# **Calculating Acceleration**

#### **Guided Practice (no direction changes)**

### Solving for initial velocity

A plane accelerates to 175 m/s [E] under an acceleration of 15 m/s<sup>2</sup> [E] in 12.5 seconds. Calculate the initial velocity of the plane.

**\*Reread question and list known/wanted quantities\***

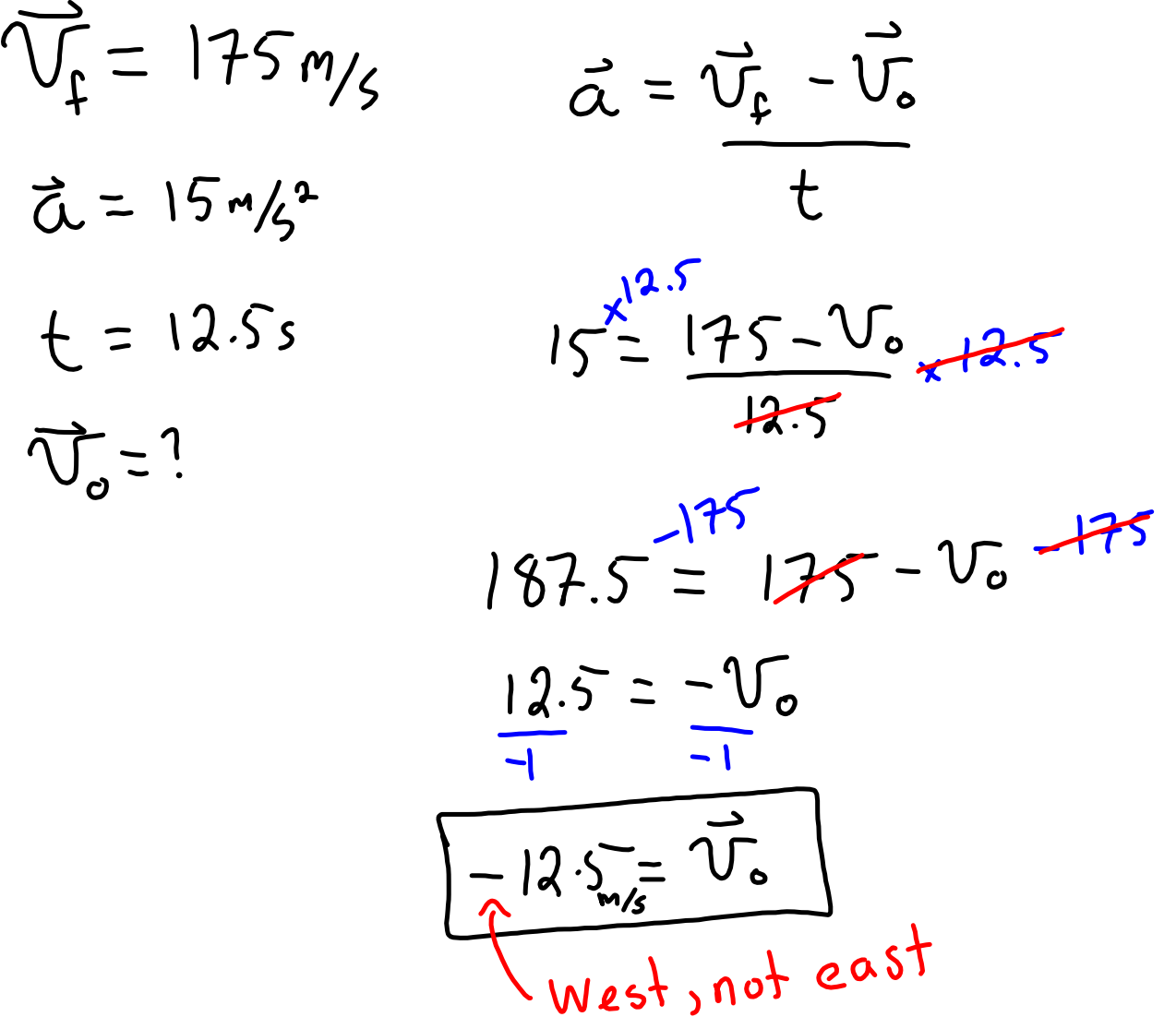

## **Calculating Acceleration**

### **Guided Practice (no direction changes)**

Solving for time - weakest student performance on this type Calculate how long it would take<sup>1</sup> person to accelerate from rest to 22 m/s [E] averaging an acceleration of 1.8 m/s $^{\rm 2}$  [E].

**\*Reread question and list known/wanted quantities\***

$$
t = ?
$$
  
\n $\vec{U}_{0} = 0_{m/s}$   
\n $\vec{U}_{f} = 22m/s$   
\n $\vec{U}_{f} = 22m/s$   
\n $1.8 = \frac{22}{t} \times t$   
\n $1.8t = 22 \times t$   
\n $1.8t = 22 \times t$   
\n $t = \frac{22}{1.8} \times t = 12.25$ 

moving-man\_all.jar